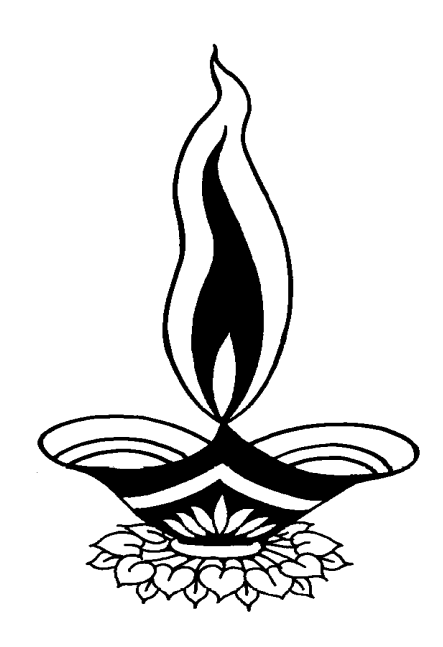

# *Deep Solutions*

### *Presents*

## *Saral Order Processing*

*Deep Solutions* 

*B/2, Mahalaxmi Center, Rambaug Cross Road, Jagabhai Park, Maninagar, Ahmedabad – 380 008 (M) 9898053777* 

#### **LOGIN SCREEN**

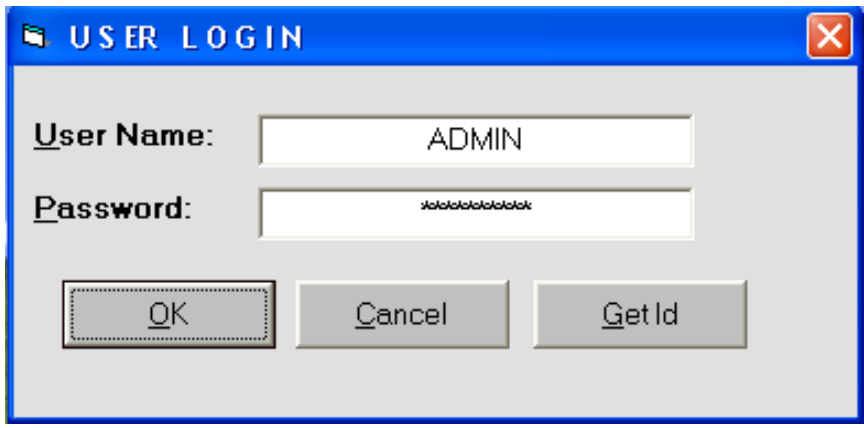

*This is the first screen you see on Starting the program.* 

*Here You have to Enter user name & Password given to each user with appropriate permission.* 

#### *Main Screen*

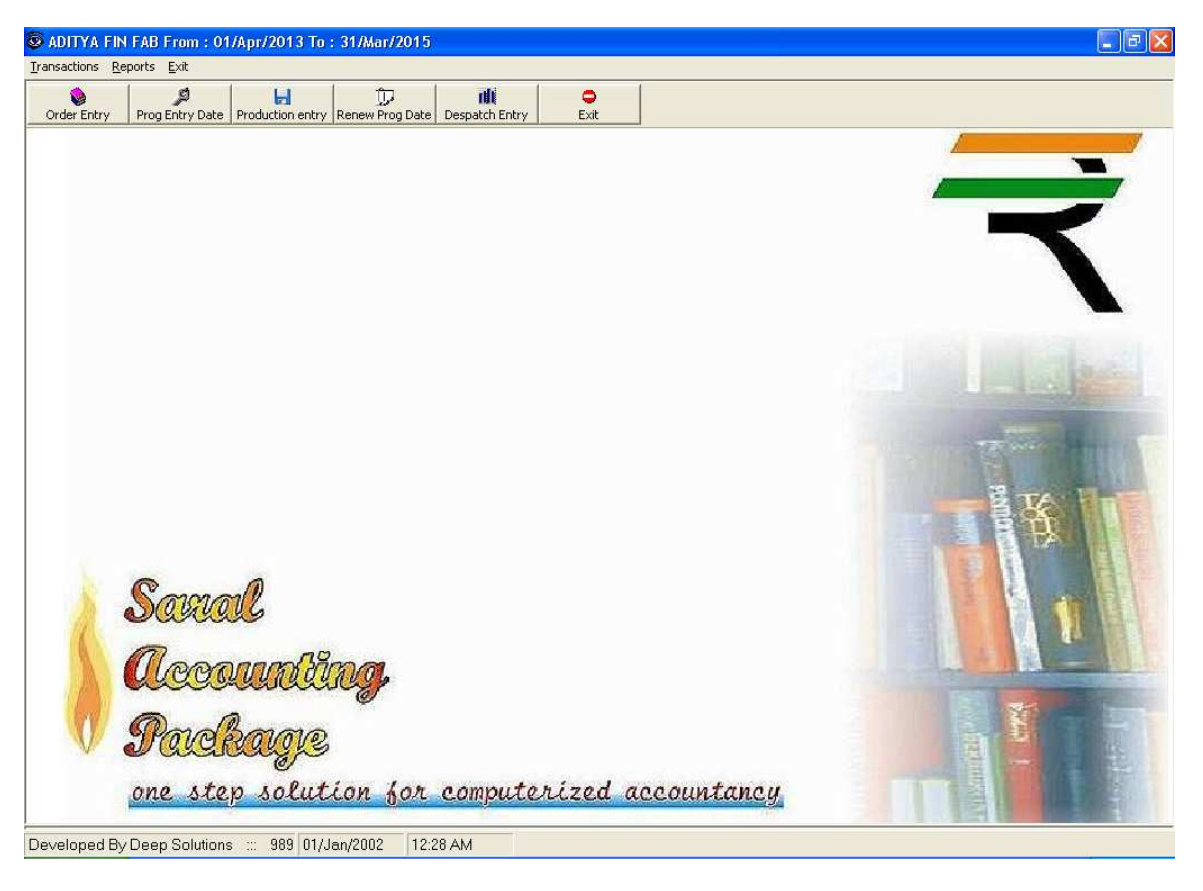

#### *Simple Entry*

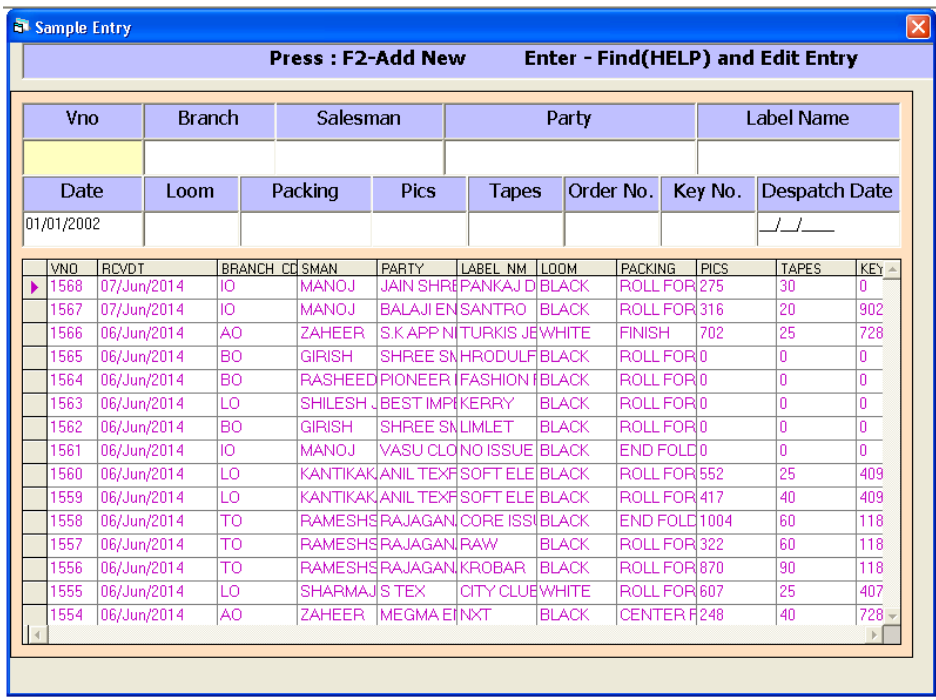

#### *Order Entry*

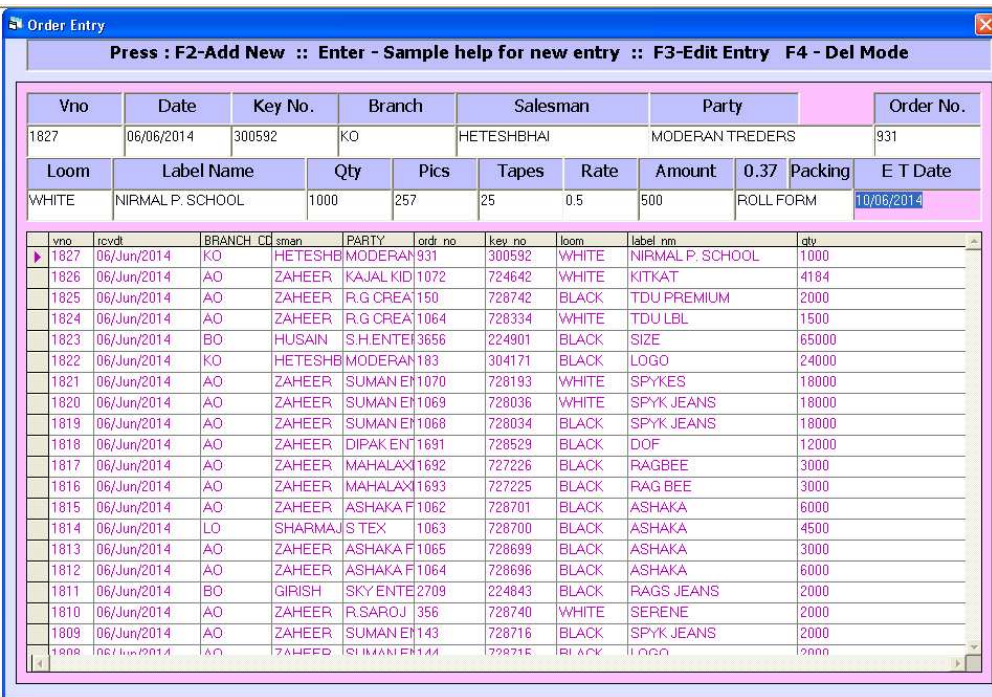

*Order booking is done according to requirement of party for Different diameteres and weight of rolls to be purchased*

#### *Production Planing*

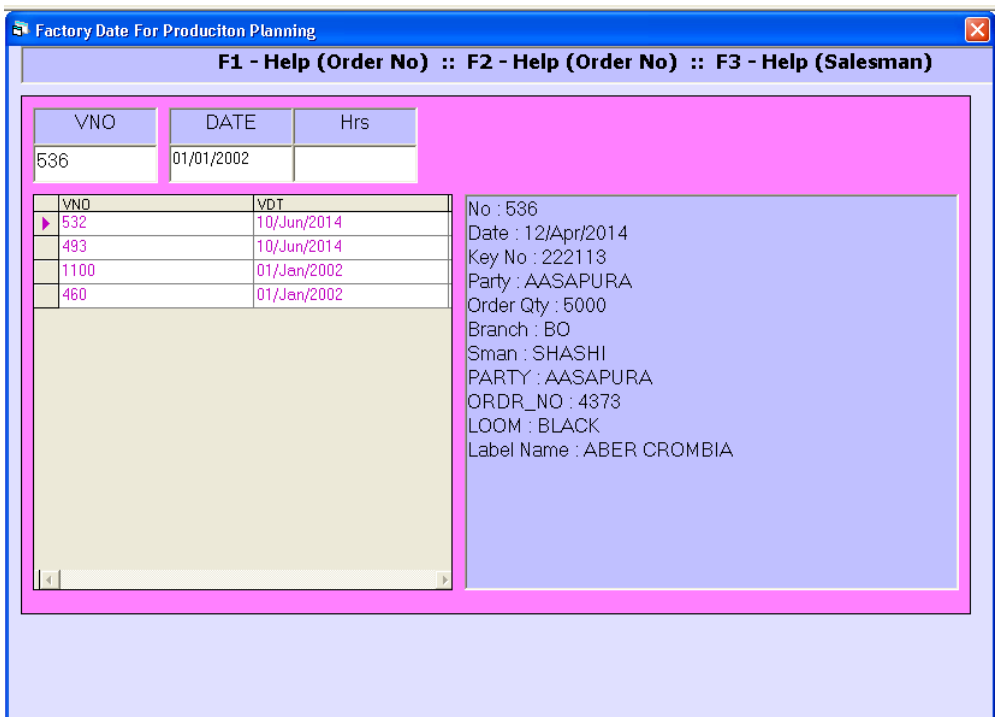

*Daily All the machines are running so this is the entry where we give number of rolls of which dia the machine has produced and total nos of what dia rolls are produced in all, against which party order.* 

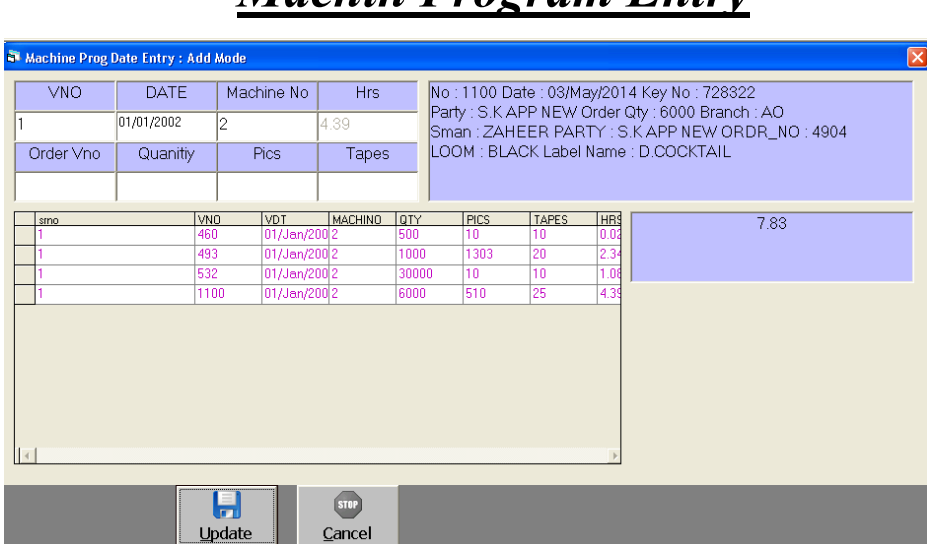

*Machin Program Entry*

*Daily All the machines are running so this is the entry where we give number of rolls of which dia the machine has produced and total nos of what dia rolls are produced in all, against which party order.*

#### *Productions Entry*

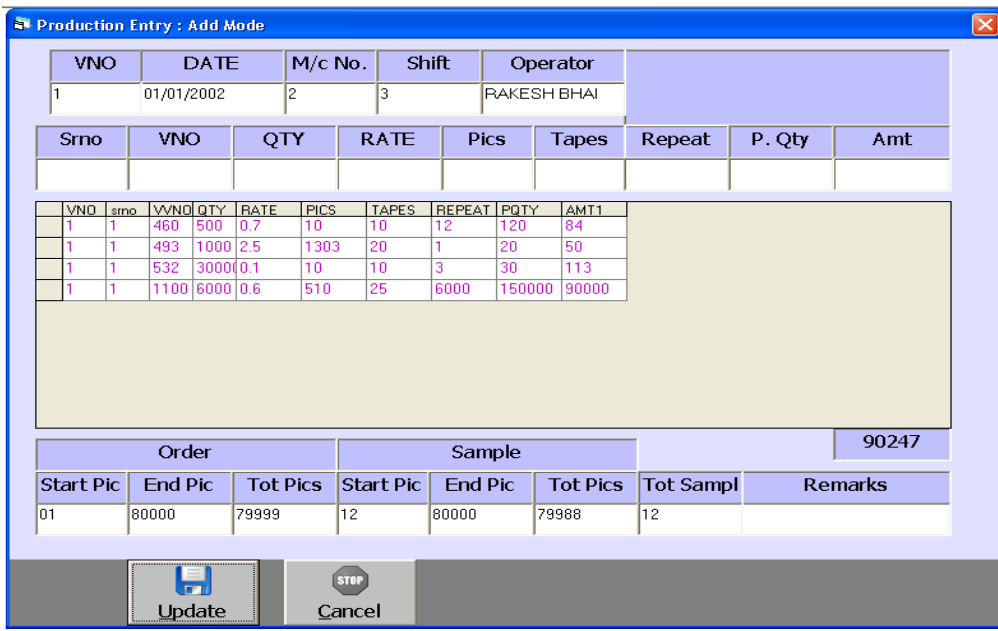

*This Entry Supports you to issue & Receive different stock item on a single instance with or without Effect of Rate & Amount.* 

*This Happens on time of converting of big unit Items (bags) to small unit item (pkts) where unit of same item is converted which deducts stock of goods in the stock & adds stock & adds stock of small pkts in the stock.* 

*Renew Program* 

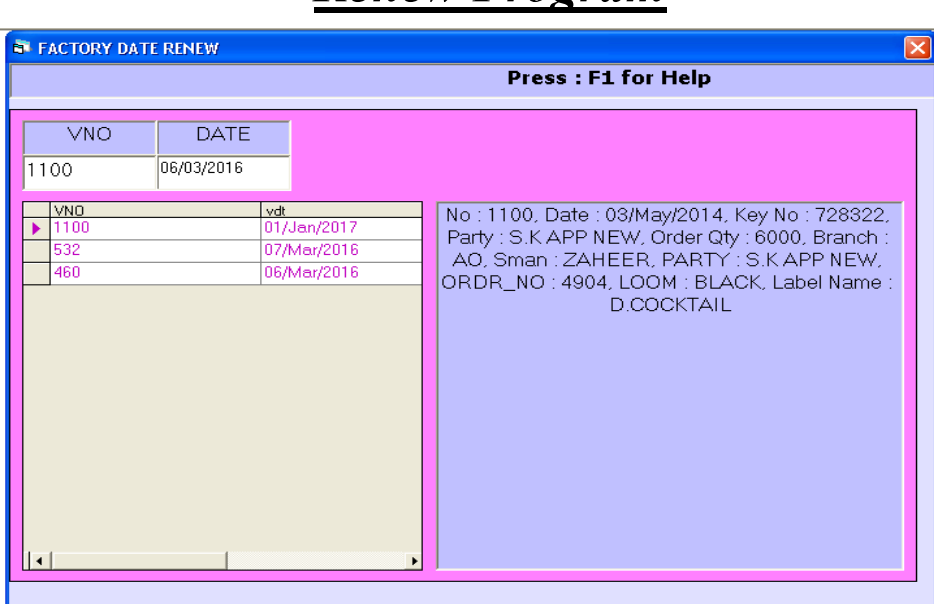

*If any lot is to be taken for re productions this entry is to be done for getting nos & Dia of pics to be re productions.*

5

#### *Sale Entry*

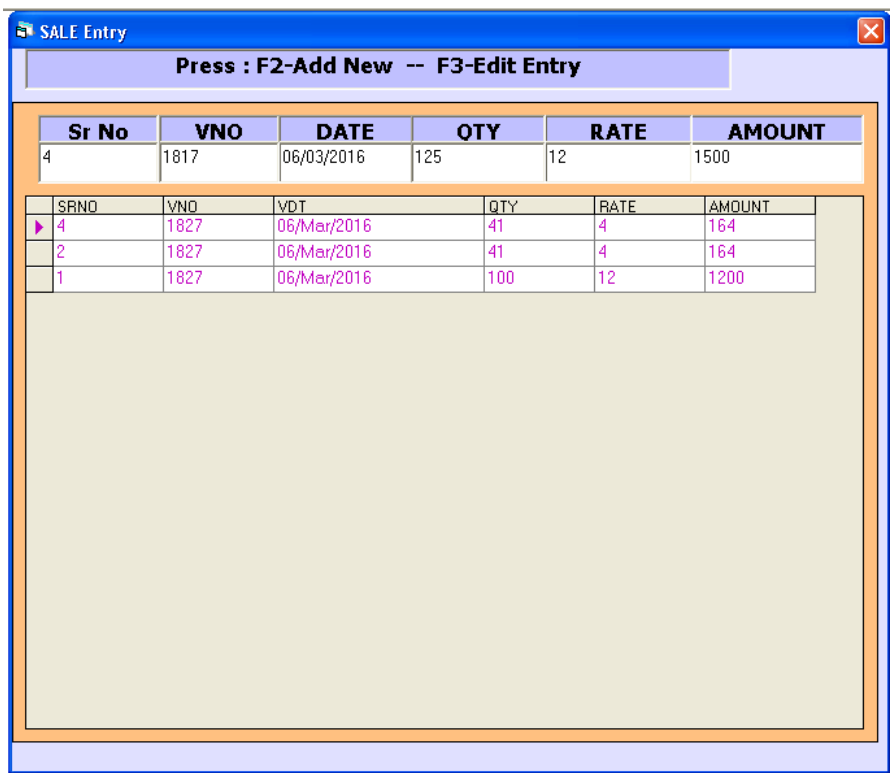

*This Menu helps you to create all type of invoices like Tax / Retail & Labour Invoice etc.* 

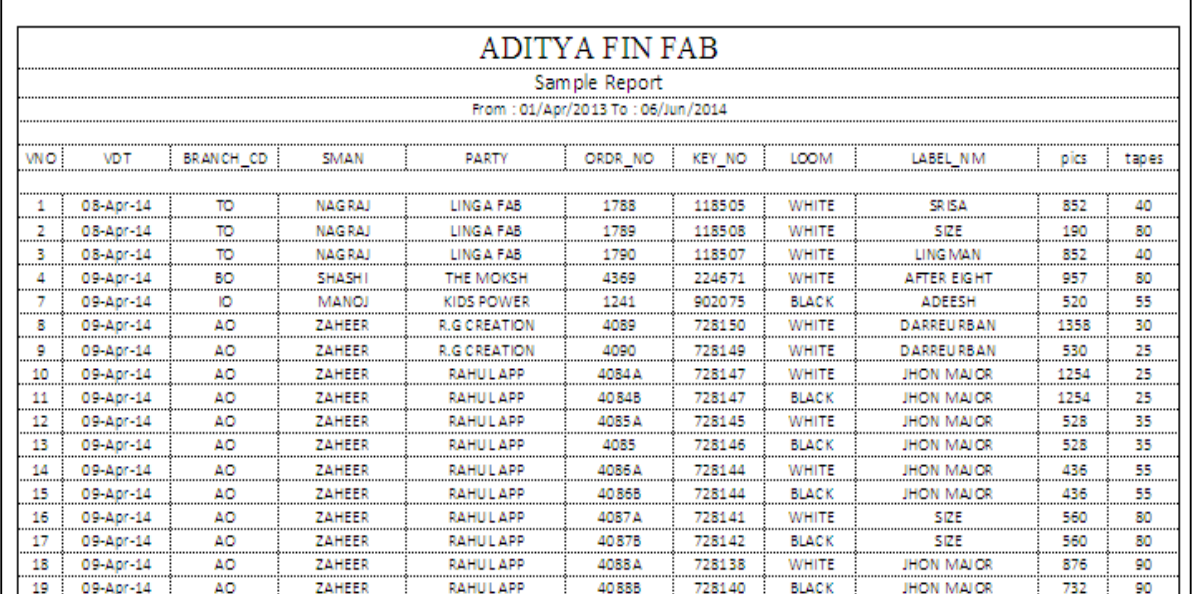

### *Sample Report*

#### **Panding Order**

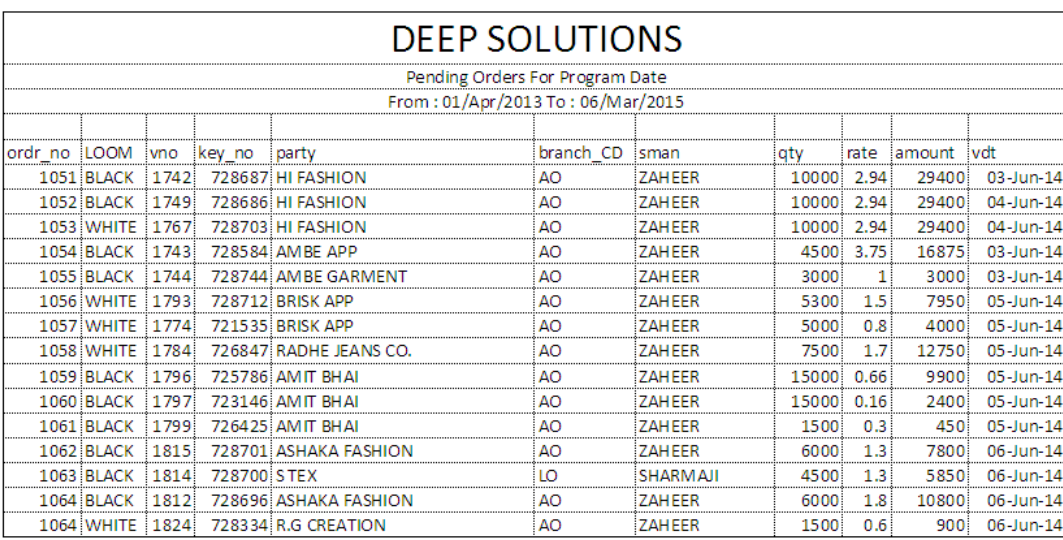

*If Pendings orders are to be managed for future supply of the materials then this Entry is to be done to get the pending order list or manage the production line out according to demand of items.* 

#### *Daily Production Schedule*

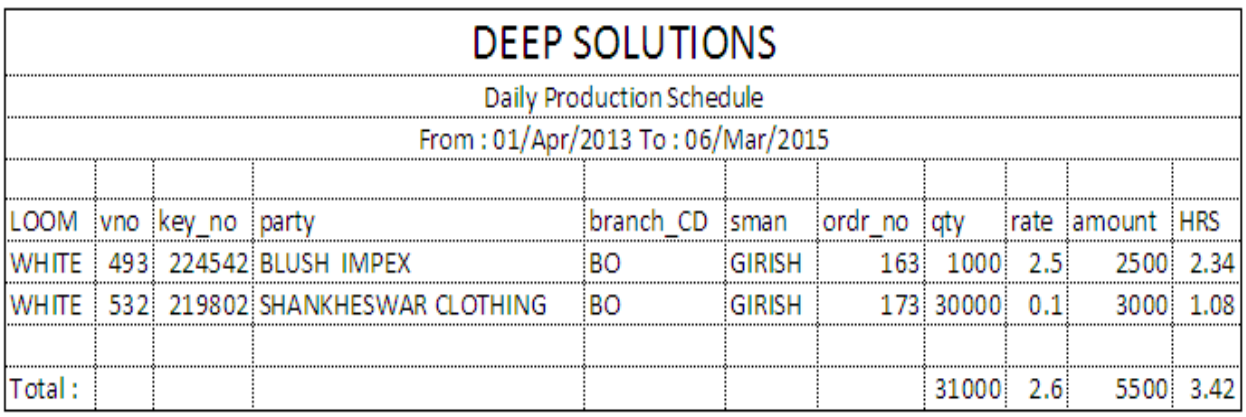

*Daily All the machines are running so this is the entry where we give number of rolls of which dia the machine has produced and total nos of what dia rolls are produced in all, against which party order.* 

#### *Order Register*

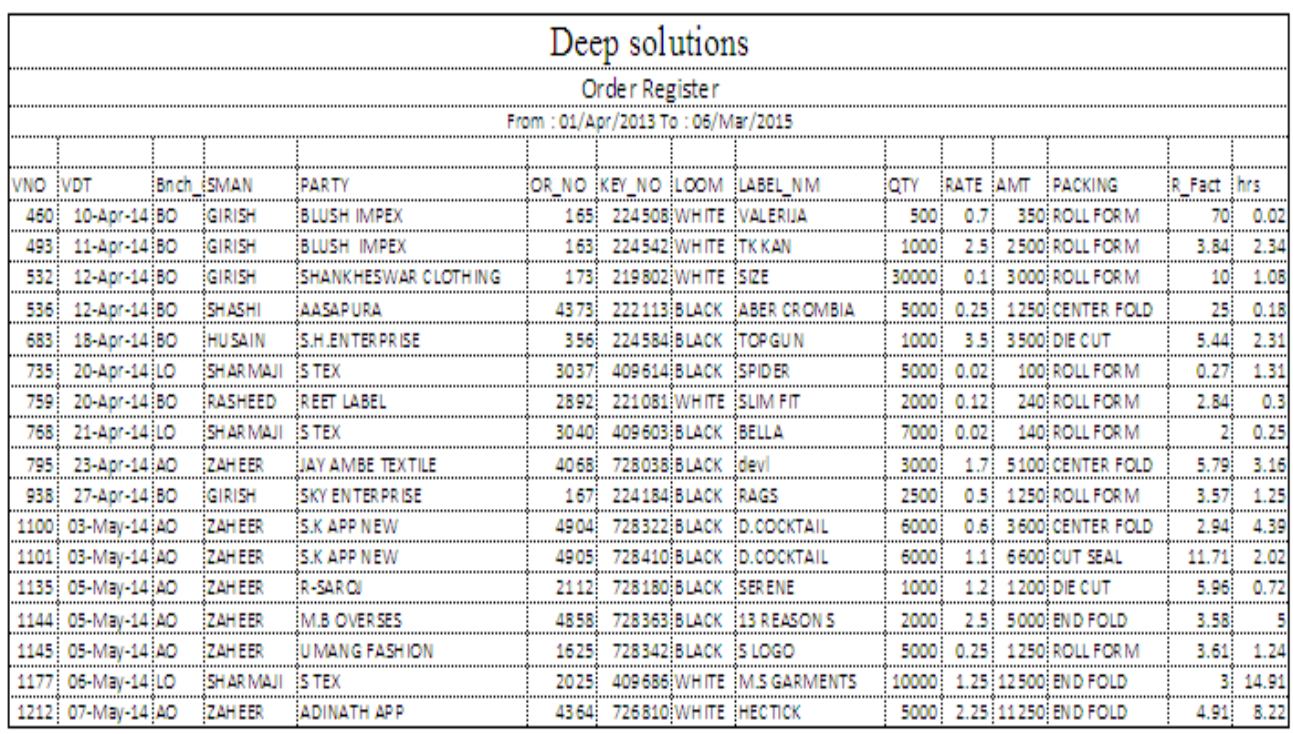

#### *Daily Production Report*

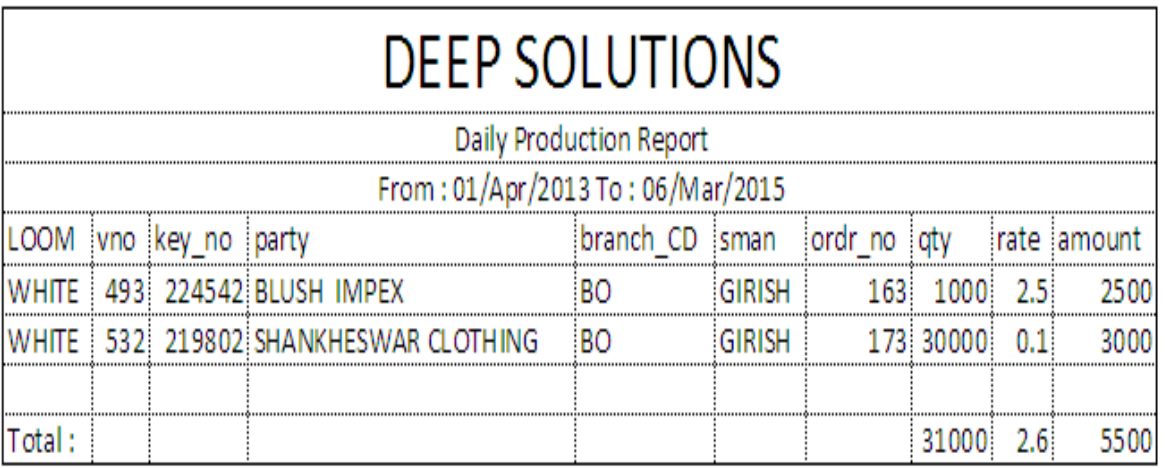

*Daily All the machines are running so this is the entry where we give number of rolls of which dia the machine has produced and total nos of what dia rolls are produced in all, against which party order.*

#### *Renew Date Machin Program*

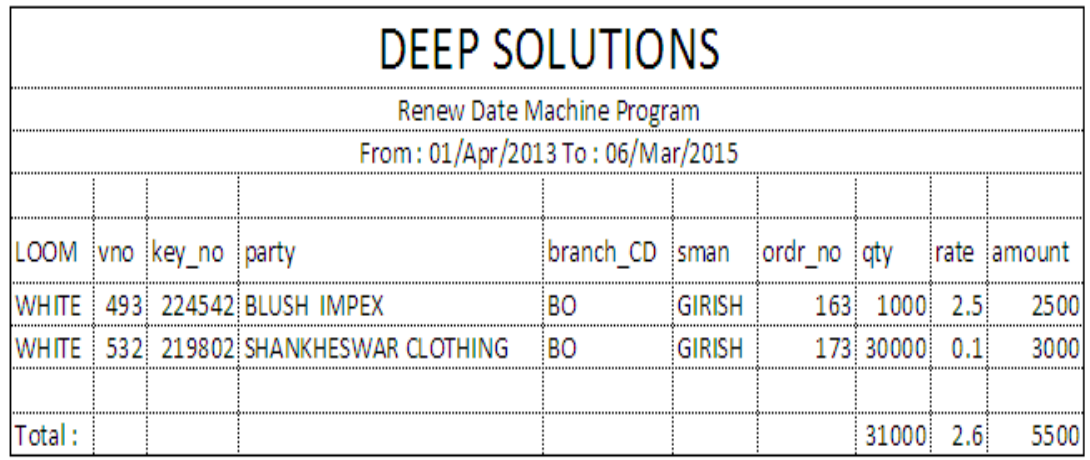

#### *Packing Report*

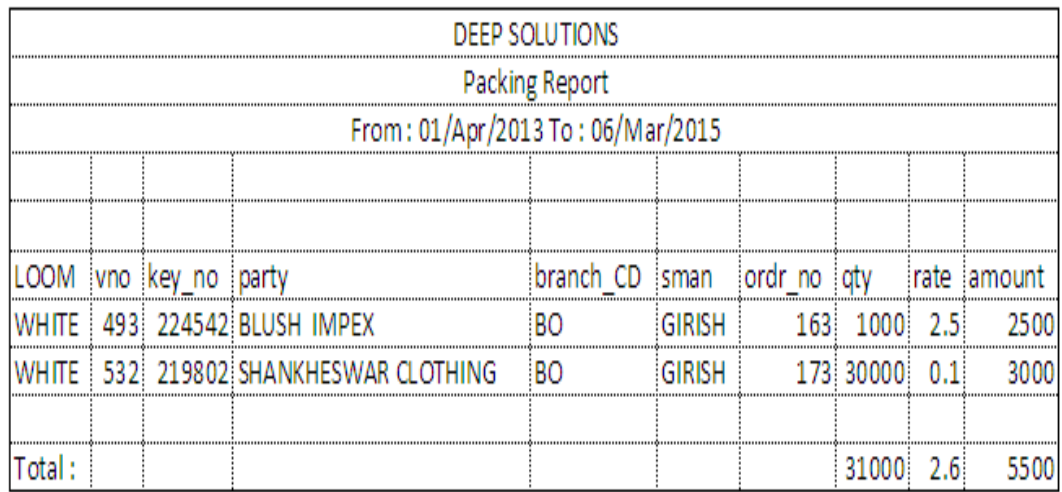

#### *Panding Packing Report*

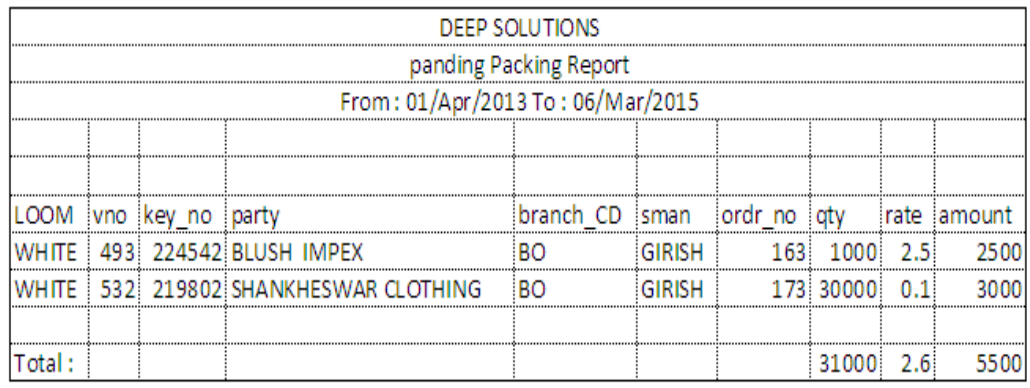

#### *Counting Report*

#### **ADITYA FIN FAB**

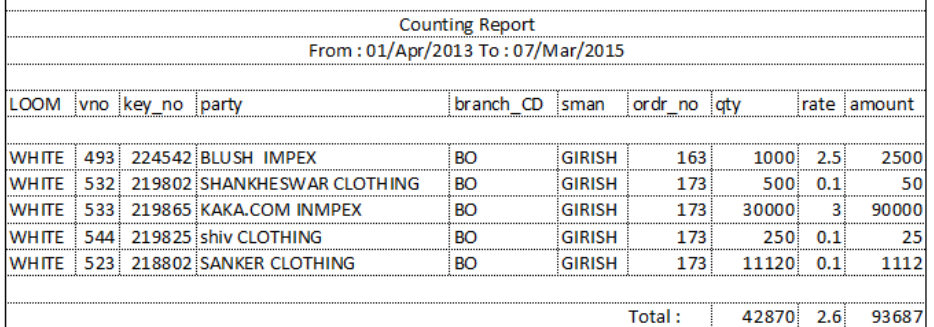

#### *Panding Counting Report*

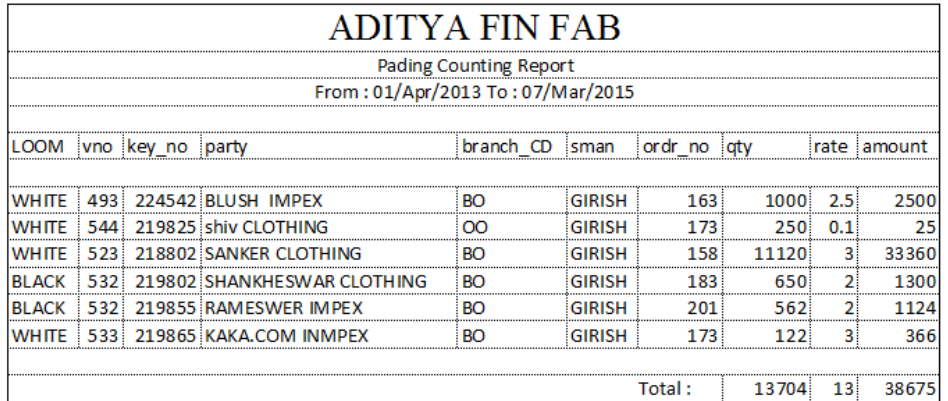

#### *Despatch Report*

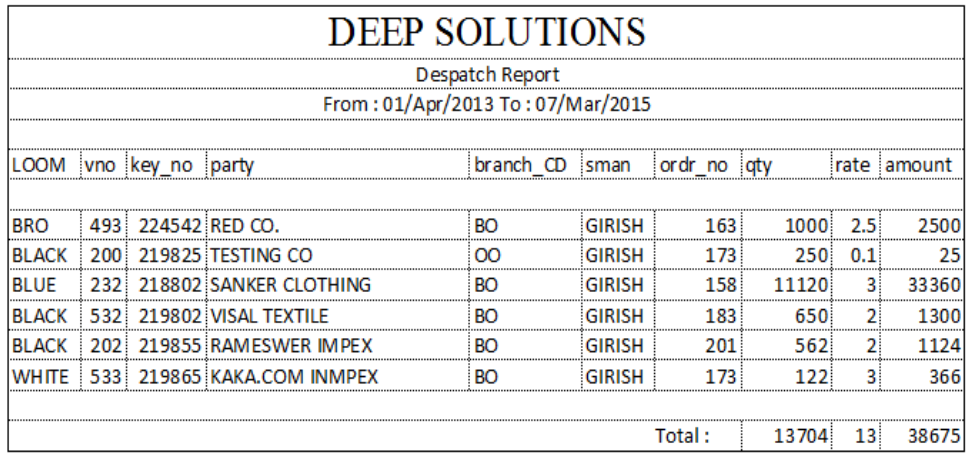

#### *Panding Despatch Report*

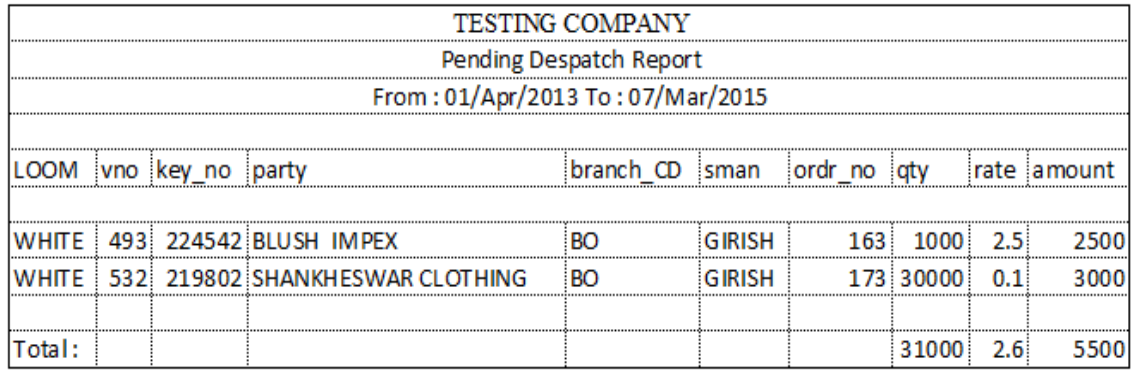

#### *Order Despatch Camparision*

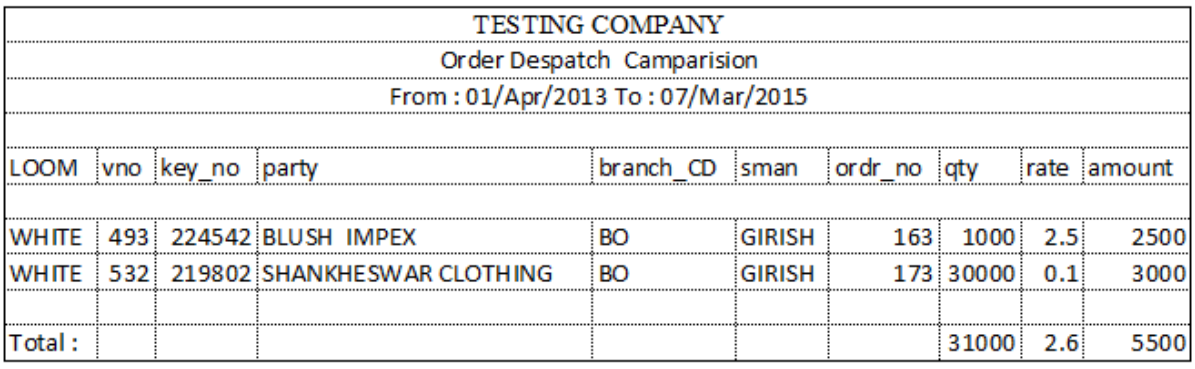